VISIT WORKSHOP: OPENSIMULATOR FOR THE ARTS Location: KW Institute for Contemporary Art KUNST-WERKE BERLIN e.V., Berlin 2018-09-17

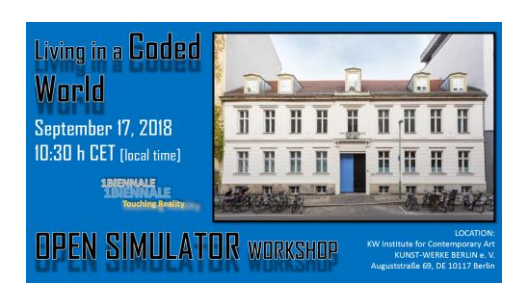

**WORKSHOP: HOW TO EXPLAIN OPENSIMULAOR TO A KANGAROO?** [OR BY 42:] THE ANSWER TO THE MEANING OF LIFE, THE UNIVERSE, AND **EVERYTHING** [OR BY SIMPLE MINDS]: **DON'T YOU** … **LOVE TO RUN YOUR OWN SIMULATOR?**

Lyrics: Simple Minds: Don't You (Forget About Me)

Hey, hey, hey, hey Ooh woh Won't you come see about me? I'll be alone, dancing you know it baby Tell me your troubles and doubts Giving me everything inside and out and Love's strange so real in the dark ink of the tender things that we Slow change may pull us apart When the light gets into your heart, baby Don't you, forget about me Don't, don't, don't, don't Don't you, forget about me

# BASIC WORKSHOP: BLUE **Introduction to**

**Opensimulator using a local Opensimulator (Diva edition.)**

Beginning at 10:30 h local time

#### Prelude:

You accept the TOS. This means you will become a Kangaroo and get a colour sticker. The instructor will address you by Kangaroo Red, Kangaroo Blue, Kangaroo Orange, … Got it? We respect each gender and treat everyone differently. The TOS comes also with FAQs you shall carefully read. The FAQs handles every possible question. Don't worry if you are colourblind. You, becoming a Kangaroo, will see the colours. There is no risk to run out of colours. The maximum capacity is 2,047 persons -- I mean Kangaroos. You wonder why not 2,048? Art Blue is there and he has blocked number 0. You see everything is taken into account. You ask, "Do I need to hurry as I see only 12 chairs at the KW Institute workshop room and I don't want to have to go to the Public viewing area at Brandenburger Tor?"

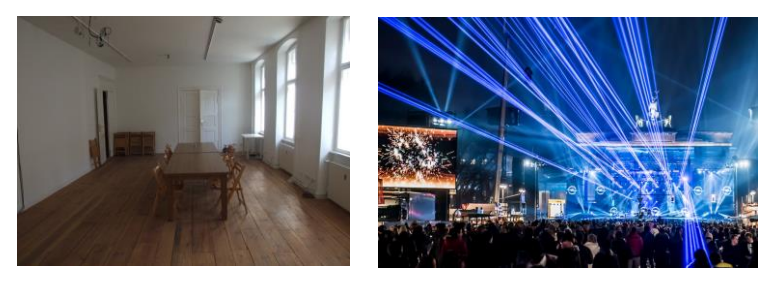

picture left by KW Institute; picture right Brandenburger Tor by K.I.T. Group GmbH

The answer is tricky: The seats at KW Institute are sadly not for free. You have to pay a fee, then you are safe. Public viewing costs you nothing, you even don't need to go to Brandenburger Tor. We understand being a Kangaroo mixed up among all the masses might look a bit odd. Not everyone is as creative as you. Now it comes, the solution at your fingertips, Bill Gates once said: "Art Blue has installed a Stargate you can dial in." It connects you with the **A**lien **T**ransport **I**mmersive **S**ervice. You ask, "Is this service safe?" We can say it is tested and we let the reports speak on it.

#### VISIT WORKSHOP: OPENSIMULATOR FOR THE ARTS Location: KW Institute for Contemporary Art KUNST-WERKE BERLIN e.V., Berlin 2018-09-17

Thirza Ember of, Hypergrid Safari reports on February 2<sup>nd</sup> 2018: "Art Blue delivered an address using Screenleap, so rather than each of us touring the 1Biennale personally, we were taken on a sneak peek of the region via a little avatar called 3326 Traveler, which I believe is named after someone off a TV show. Art's talk was punctuated with images from the upcoming Biennial."

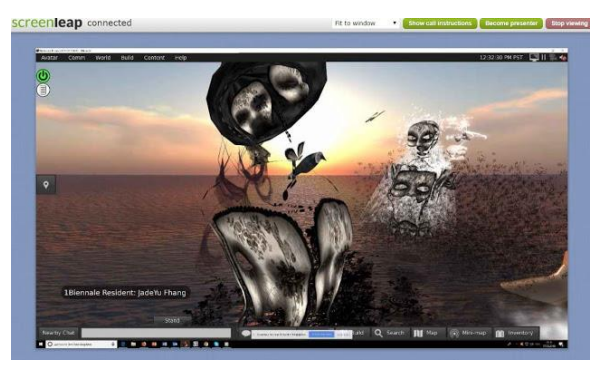

Sadly, you will miss the magic being a Kangaroo and use ATIS.EDU Connect, which is the short form for the Alien Transport Immersive Service. Also, we cannot ignore another line that Thirza Ember posted: "I can't lie, some of us had a few issues with a very slow framerate and with the sound, but it was certainly an innovative approach to the presentation of Art's impressive collection." ~ Here is the full report by Thirza: https://hgsafari.blogspot.com/2018/02/a-higher-safari.html

So, better hurry and grab one of the 12 seats now!

## **You** [\*] **will learn:**

- How to install Opensimulator on a Windows desktop.
- How to create, load and backup a world.
- How to copy and upload inventory.
- How to manipulate objects.
- Console commands as needed.

This allows you to take care of worlds you have created on your own, no matter if formerly created in Second Life or in opensimulator. You get a full [tiny] world from 1Biennale as a gift, which you will also use as a sample in the workshop.

Fee: 50 Euro [including lunch sandwiches, Coffee and a PG rated Kangaroo cocktail]

#### VISIT WORKSHOP: OPENSIMULATOR FOR THE ARTS Location: KW Institute for Contemporary Art KUNST-WERKE BERLIN e.V., Berlin 2018-09-17

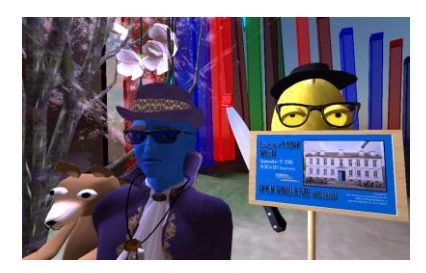

**[\*] You**: You agree that you will become a Kangaroo in the workshop. Right now two builders are working on creating You. One has finished already a sculpted version – one is working on a mesh. It will be kept a secret for a little while who the creators of You are. You get functions to raise your hand, to applaud and to move your ear. You shall have a communication in the seminar with all other kangaroos. The FAQs lay out that this does not make you a follower of Joseph Beuys. "How to Explain Pictures to a Dead Hare" is and stays an intellectual property of Beuys. But you may say later, when you are old and hand yourself over, I mean of course your legacy the Kangaroo, to your grandkids or to your life long barkeeper you have an eye on, that you were there when "Pictures have been explained to a Kangaroo."

You raise your hand and ask, "What pictures will be explained beyond the ones already listed?"

- Installing Opensimulator on your notebook with an embedded Lite Database.
- Installing and configuration of the Firestorm viewer for local use.
- Creating an local Avatar as a noob and upgrading it.

Optional: How to use Makehuman.org to create a Meshavatar [might be skipped and offered via a webinar at a later date, as we need to end at 13:30 CET]

#### Kangaroo Trainer profiles:

#### ART EAMES -

Art Eames has guided more than a dozen kangaroos over time. Supervised by the director of the Zoo [to call it the Lab of Art Blue is a bit overdone] he made stunning things. It took some years, you know it is not easy in a Zoo, but now he manages big clients in Berlin. Art Blue pushed him for 1Biennale to give a seminar before he will be totally taken and lifted away by the big money he makes now in industry. That's why the fee is so tiny.

#### ART BLUE -

If you ever needed proof that Art is capable of doing things that Roy Batty would get pale on then you have to watch out: How to Explain Pictures to a Dead Horse [http://dh.art.blue/] – soon on Youtube. You don't know Roy Batty? Then you shall leave being a scrooge behind and buy Art Blue's memoirs, The Gods of Informatics,and waste 25 Euros for the book.

# ADVANCED WORKSHOP: GREEN starts after the lunch break at 14:30 h local time

This workshop is made as an open talk and is basically about **Hosting a grid Opensimulator on a server**. There are different ways to do it. Art Eames will demonstrate also the Web based OAR uploader that artist get access to show their contribution on demand.

For attendants of the BLUE Workshop or for people who already run opensimulator at home, we will use the Metro-Edition for setting up the grid server which also has SQL Database. You will experience how Art Eames did it for 1Biennale. Many have done this successfully for a "home-server". The workshop will answer as many questions you have. It will also show the webinterface Metropolis offers for hosted regions.

If time permits, it might be shown how to run an opensimulator in a local network. This is of interest for classroom situations.

At the end, you can take part in a short test to verify your gained knowledge for running a local opensimulator. Depending on the result, you will be given knighthood for a Blue or a Green Kangaroo. If you need more time to gain the level "Kangaroo Green" you will get a task to work out at home.

End about: 17:30 h - Fee: 40 Euro

For both Workshops you need: A Windows notebook with WLAN – Windows 7 or 10 32 or 64 bit – A USB stick with 1 GByte All times in CET (Berlin time).

As a participant of the above workshops you are invited to join the Press Conference and the Grand Opening at KW-Institute. The Grand Opening of the Santorini Biennale, including the Digital Section IMMERSIVIA, happens on November 1st in Santorini, Greece.

PRESS CONFERENCE: 18:00 h local time GRAND OPENING BERLIN: 19:00 h & Presentation of the book LIVING IN A CODED WORLD – HANDOUT to contributors. End about at 20:30 h.

## **ABOUT VISIT**

The workshop will be held by VISIT e.V., a non-profit society for education in the arts. A fee to pay in advance is a legal requirement. You get an invoice that you can pay via bank transfer or PayPal. Then your seat at KW Institute is reserved and safe. In case you don't show up to the seminar out of a sudden accident or a personal issue you can ask for a refund of 50%. If the seminar is cancelled, which is very unlikely, we have a backup, but in case Art Eames or Art Blue can't attend, you will be fully refunded. Sadly, we cannot offer compensation for any expenses you may have accrued.

Opensimulator is a software made by volunteers and is constantly in beta-mode. This means you shall carry out a full backup of your computer before you come to the workshop. That's why there are in fact no TOS you have to sign and no FAQs posted. Just ask questions you might have via email, phone, IM or Facebook.

In case you have not seen the announcement for the 1Biennale made at the Opensimulator Conference in late 2017, then it is a good time to watch the video now.

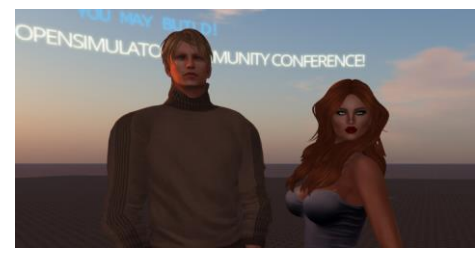

picture left Art Blue and Juliette Surreal-D at OSCC17 - <https://youtu.be/NnqKbjso8x4>

VISIT Arbeitsgemeinschaft für Integrierte Weiterbildung e.V. Postal address: VISIT e.V., Sternwartenstr. 4-6, DE 04103 Leipzig Email: info@visit-ev.de Landline: +49 341 35580449 (German), +49 341 3576694 (English) Mobile: +49 171 20 77087 (Art Blue: German, English) IM: Art Blue in all major grids and in SL Facebook: Art Blue (Ervare)

Current Version: 2018-07-27

Last major update: 2018-07-27

Workshop by VISIT Arbeitsgemeinschaft für Integrierte Weiterbildung e.V., Leipzig Supported by Stiftung Kunstinformatik [Programmed Art Foundation], Munich **Held at** KW Institute for Contemporary Art KUNST-WERKE BERLIN e.V., Berlin **Auguststraße 69, DE 10117 Berlin**